**Photoshop cs5 crack keygen download**

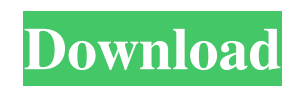

## **Keygen.exe For Photoshop Cs5 Free Download Crack+**

\* Free tutorials \* Adobe Illustrator tutorials \* Photoshop tutorials Other software that's similar to Photoshop includes Adobe Bridge and Adobe Lightroom, and a number of drawing apps that support layers and transparency, including Adobe Sketch, Adobe Draw, and Adobe Manga Studio. # UNDERSTANDING LAYERS Photoshop's most important feature is its capability to create multiple layers. A layer is a small, individual file that contains individual parts of your image or graphic design. You can apply filters and effects to each layer in your design, so when you save your layered Photoshop file, the layers remain separate. You can manipulate and combine them as you like to create the final image or design. By default, there are four layers in your Photoshop file: the Background, Channel, Clipping Mask, and Layer 1. \*\*\_Figure 3.1\_\*\* : These basic layers In Figure 3.1, you can see that I've created five layers in the file I created in this example. \*\* Figure 3.2  $**$  : You can see the Layers palette, or window, in action Layered Photoshop files (even those from older versions of Photoshop) contain the file's final format or resolution. You might even see the resolution labeled in the Layers palette. Although the default setup includes the four layers illustrated in Figure 3.1, you can create additional layers to handle some of the information in your file. In Figure 3.2, I've created a new layer named Layer 2 to create a new file format. Once you make a new layer, you can add editing text or items directly into that layer, and then apply the changes to that specific layer. You can use as many layers as you want to design your final image. Even if you have 15 or 20 layers, you can reduce the number of layers you keep while saving space. It's up to you to decide whether you want to use all your layers in your design, or delete some of them. # UNDERSTANDING FILTERS AND SMART FILTERS Every effect you apply to your image is called a filter. While the four basic layers are the most common filters you use in Photoshop, there are more than 125 built-in filters and effects that Photoshop users can use. The Filter→Blur menu (Figure 3.3) enables you to create quick-and-easy blurs, v

### **Keygen.exe For Photoshop Cs5 Free Download**

Update: July 1, 2019: Adobe announced that Photoshop Elements for iPad is coming on June 3, 2019. Users of Photoshop Elements have no need for the more expensive and powerful Photoshop. Thus, Adobe has included certain basic elements that are not available in Photoshop Elements. Table of Contents Introduction Why Use Adobe Photoshop Elements? As an alternative to the professional version of Photoshop, Photoshop Elements makes it easy to create, edit, and optimize photos and other content in a simple and intuitive manner. Photoshop Elements is not just a featurelimited version of Photoshop. It is a fully-featured photo-editing and graphics editor. The most important features of Photoshop are all available in Photoshop Elements. Adobe Photoshop Elements can be used to: Edit photos and other content. Create and edit graphics. Apply creative or preset effects. Annotate and crop photos. Color balance photos. Create calendars, graphs, presentations and other graphics. Enhance the appearance of Web sites and e-commerce sites. Separately buy Elements from Adobe or from other retailers. Photoshop Elements is capable of

rendering and editing any file format created by the widely-used graphics file format, Portable Network Graphics, or "PNG". PNG, along with the graphics file format Portable Document Format, or "PDF", is most popular in the world of professional and semi-pro photography and graphics. Photoshop Elements, as a program, is not especially complicated to use. It is designed to be easy for everyone, with simple and intuitive features. Adobe Photoshop is widely used by professionals and hobbyists. However, many people do not want to deal with the complexities of Photoshop. Photoshop Elements is the ideal program for them. Photoshop Elements is designed to appeal to many consumers and people who use Photoshop Lightroom for their photographic editing and retouching. It is similar to Photoshop, although it is missing some of the special features and advanced settings. A good choice for anyone who is new to professional or semi-professional graphics and who is looking to save some money. Photoshop Elements is intended for anyone who wants to edit photos and other graphic content to create layouts, calendars, business presentations and many other types of content. It is not intended for anyone who wants to create brand new images or designs. Simple to Use Photoshop Elements is designed to be simple to use. Some people might be intimidated by 05a79cecff

### **Keygen.exe For Photoshop Cs5 Free Download Crack + (April-2022)**

The Dodge and Burn tools let you quickly erase or darken an area of an image, or to make an area lighter or brighter. The Curves tool allows you to adjust the brightness or contrast of an image. The Gradient tool allows you to create a straight or curved line or stripe in your image. The Rectangle Selection tool allows you to draw a rectangle and fill it with an existing color or pattern. The Brush and Pen tools allow you to paint on your image. The Pen tool allows you to create a perfect rectangle or circle, with perfect alignment. The Reflections tool allows you to create bright spots in an image. The Select tool allows you to choose pixels in an image and copy them to another area. The Sharpen tool allows you to improve the clarity of an image. The Healing brush tool allows you to repair badly-damaged images. The Adjustment Brush tool allows you to paint on an image and adjust the brightness, contrast, and other settings. The Blur tool allows you to blur out or sharpen up an image. The Smudge tool allows you to apply various types of effects to an image. The Speckle tool allows you to create artificial stars in an image. The Gradient tool can allow you to create a gradient in an image. The Gradient tool can be used to create an effect of water rippling on the surface of the image. The Gradient tool can be used to create a rain effect. The Healing brush tool allows you to repair damaged or corrupt images. The Healing brush tool is similar to the Clone Stamp tool but doesn't replace the damaged pixels. The only way to completely remove damage is to use the Clone Stamp or the Eraser tools. The Blend modes tool allows you to adjust the intensity of an image. The Shadow/Highlight tool allows you to darken or lighten the darkest or brightest areas of an image. The Levels tool allows you to adjust the overall brightness of an image. The Histogram tool allows you to see what colors dominate in an image. The Posterize tool allows you to change an image to black and white. The Color Picker tool allows you to select the color of an existing pixel or image. The Gradient Map tool allows you to turn a gradient into a

### **What's New In?**

Effects of chloramphenicol on intestinal permeability in the rat. Systemic absorption of unconjugated bilirubin is inversely related to serum albumin concentration. The objective of this study was to determine whether bilirubin absorption is also affected by structural changes in serum albumin occurring during treatment of the rat with the antimicrobial agent, chloramphenicol. Adult male Sprague-Dawley rats were maintained with 0, 5, or 10 mg of chloramphenicol per 100 ml of drinking water for 7 days. Blood bilirubin concentration, absorption, binding, and fractional clearance were determined on the 1st and 6th day of chloramphenicol treatment. Bilirubin absorption was significantly increased by chloramphenicol treatment, as measured by increased fecal bilirubin excretion. Treatment with 5 mg/100 ml, but not 10 mg/100 ml, resulted in a statistically significant increase in the fecal excretion of bilirubin. Total bilirubin clearance was increased by chloramphenicol treatment to a greater extent than was albumin clearance. The fractional clearance of unconjugated bilirubin for the 5 mg/100 ml dosage was significantly increased compared with the control animals and the 10 mg/100 ml dosage. Whole-blood albumin

concentration, but not fractional clearance of albumin, was significantly decreased by chloramphenicol treatment. Conjugated bilirubin excretion was unaffected by chloramphenicol treatment. The results suggest that bilirubin is absorbed via the rat ileum during treatment with 5 mg/100 ml chloramphenicol, resulting in reduced binding of bilirubin to serum albumin. The mechanism of the observed bilirubin absorption is most likely a result of an increased fluid flow in the ileum.Plasma prekallikrein concentration during normal pregnancy and in patients with abnormal placentation. The plasma prekallikrein concentration was measured in 114 normal pregnant women (Group 1), 31 women with complications of pregnancy (Group 2), and 50 women with chronic renal insufficiency (Group 3). In Group 1 the prekallikrein concentration rose progressively during pregnancy. In contrast, the prekallikrein concentration fell steadily with pregnancy in Group 2, and the concentration was extremely low in the majority of these patients. In Group 3 the concentration of prekallikrein was low, and a significant

# **System Requirements For Keygen.exe For Photoshop Cs5 Free Download:**

Minimum: OS: Windows 10 CPU: Intel Core i3 2.4 GHz Memory: 2 GB DirectX: Version 11 Hard Disk: 10GB Sound Card: DirectX Compatible Additional Notes: You may also need Direct3D 11 compatible video card. Sound Card: DirectX Comp

<https://copasulassessoria.com.br/advert/free-photoshop-resources-for-architects/>

<http://www.oscarspub.ca/adobe-photoshop-exe-free-download/>

[https://cdn.geeb.xyz/upload/files/2022/07/szG1japYStUYO5FPgODf\\_01\\_76364a35bb08df9ed10bf6f7aeeef0b0\\_file.pdf](https://cdn.geeb.xyz/upload/files/2022/07/szG1japYStUYO5FPgODf_01_76364a35bb08df9ed10bf6f7aeeef0b0_file.pdf)

[https://www.top1imports.com/wp-content/uploads/2022/07/How\\_to\\_download\\_adobe\\_photoshop\\_cs6\\_free.pdf](https://www.top1imports.com/wp-content/uploads/2022/07/How_to_download_adobe_photoshop_cs6_free.pdf)

<https://pesasamerica.org/blog/index.php?entryid=3847>

<https://www.careerfirst.lk/sites/default/files/webform/cv/kashsel989.pdf>

[http://www.sogoodliving.com/wp-content/uploads/2022/07/photoshop\\_cs6\\_3d\\_text\\_plugin\\_free\\_download.pdf](http://www.sogoodliving.com/wp-content/uploads/2022/07/photoshop_cs6_3d_text_plugin_free_download.pdf)

[https://question2answers.com/wp-content/uploads/2022/07/give\\_me\\_1\\_sub\\_free\\_brushes\\_photoshop\\_real\\_paint\\_brushes\\_for\\_f](https://question2answers.com/wp-content/uploads/2022/07/give_me_1_sub_free_brushes_photoshop_real_paint_brushes_for_free_download_60mbs_adobe_pain.pdf) [ree\\_download\\_60mbs\\_adobe\\_pain.pdf](https://question2answers.com/wp-content/uploads/2022/07/give_me_1_sub_free_brushes_photoshop_real_paint_brushes_for_free_download_60mbs_adobe_pain.pdf)

<https://techstoserve.com/wp-content/uploads/2022/07/allran.pdf>

[https://putitouttheretv.com/wp-content/uploads/Adobe\\_Photoshop\\_CC\\_2020\\_For\\_Windows.pdf](https://putitouttheretv.com/wp-content/uploads/Adobe_Photoshop_CC_2020_For_Windows.pdf)

[http://gentedipianezzo.it/wp-content/uploads/Download\\_\\_Adobe\\_Photoshop\\_CC\\_2014\\_\\_64\\_Bit.pdf](http://gentedipianezzo.it/wp-content/uploads/Download__Adobe_Photoshop_CC_2014__64_Bit.pdf)

<https://italytourexperience.com/wp-content/uploads/2022/07/phogeof.pdf>

[https://travelwithme.social/upload/files/2022/07/pFWsUZREtUYAuXmdUC6p\\_01\\_76364a35bb08df9ed10bf6f7aeeef0b0\\_file.](https://travelwithme.social/upload/files/2022/07/pFWsUZREtUYAuXmdUC6p_01_76364a35bb08df9ed10bf6f7aeeef0b0_file.pdf) [pdf](https://travelwithme.social/upload/files/2022/07/pFWsUZREtUYAuXmdUC6p_01_76364a35bb08df9ed10bf6f7aeeef0b0_file.pdf)

[https://facethai.net/upload/files/2022/07/C3zw55Sf8Oi6CD5JGGPd\\_01\\_76364a35bb08df9ed10bf6f7aeeef0b0\\_file.pdf](https://facethai.net/upload/files/2022/07/C3zw55Sf8Oi6CD5JGGPd_01_76364a35bb08df9ed10bf6f7aeeef0b0_file.pdf) [https://imoraitilaw.com/wp-content/uploads/2022/07/in\\_Photoshop\\_come\\_when\\_open.pdf](https://imoraitilaw.com/wp-content/uploads/2022/07/in_Photoshop_come_when_open.pdf)

[https://www.nta.co.il/en/system/files/webform/single\\_supllier/lauval739.pdf](https://www.nta.co.il/en/system/files/webform/single_supllier/lauval739.pdf)

[https://www.realvalueproducts.com/sites/realvalueproducts.com/files/webform/times-new-roman-font-download-for](https://www.realvalueproducts.com/sites/realvalueproducts.com/files/webform/times-new-roman-font-download-for-photoshop.pdf)[photoshop.pdf](https://www.realvalueproducts.com/sites/realvalueproducts.com/files/webform/times-new-roman-font-download-for-photoshop.pdf)

<http://www.vidriositalia.cl/?p=27063>

<https://www.yesinformation.com/download-adobe-photoshop-cs6-free-reload-mandatory/>

<https://ohreally.in/wp-content/uploads/2022/07/raimpayg.pdf>